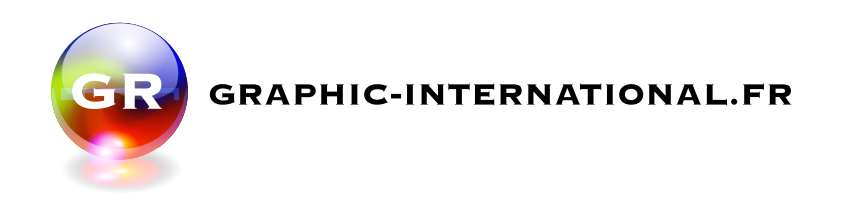

## **Comptoir Classic Pop'up**

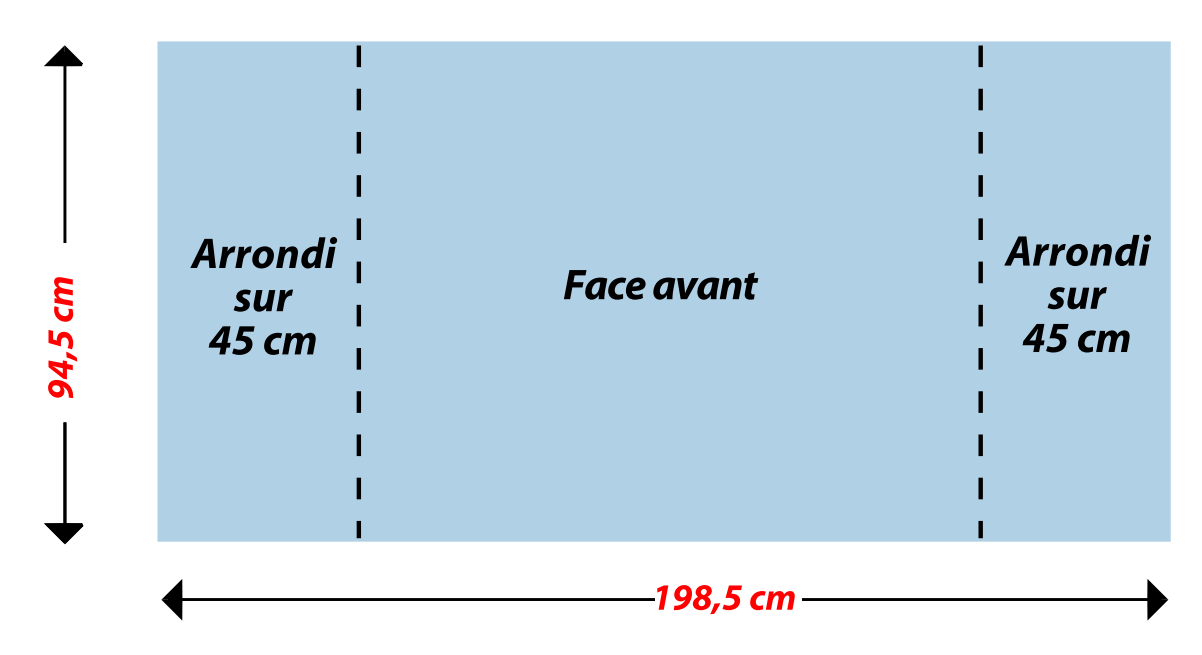

Réalisez votre maquette à 100 dpi et en taille réelle Format jpg sans traits de coupe ni débords

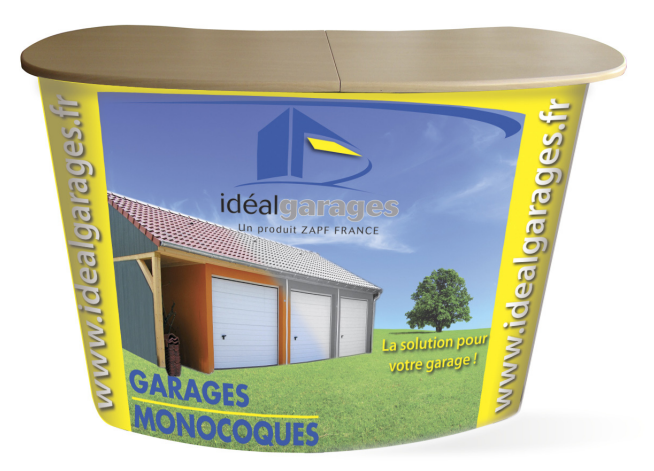